# **Hyperlinks.Item(Int32)**

# **Description**

Returns the hyperlink at the specified 0-based index in the collection of hyperlinks in the worksheet.

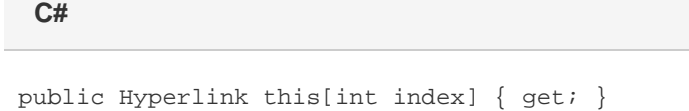

**vb.net**

Public Default ReadOnly Property Item(ByVal index As Integer) As Hyperlink

## **Parameters**

#### **index**

The 0-based index of the hyperlink in the collection.

### **Returns**

A [Hyperlink](https://wiki.softartisans.com/display/EW8/Hyperlink) object representing the hyperlink at the specified index in the collection of hyperlinks in the worksheet.

### **Remarks**

Hyperlinks are not stored in the order in which they were created.

# **Examples**

Hyperlink link = links.Hyperlink[0]; **C#**

**vb.net**

Dim link As Hyperlink = links.Hyperlink(0)